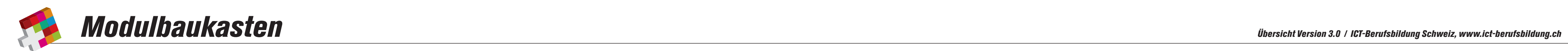

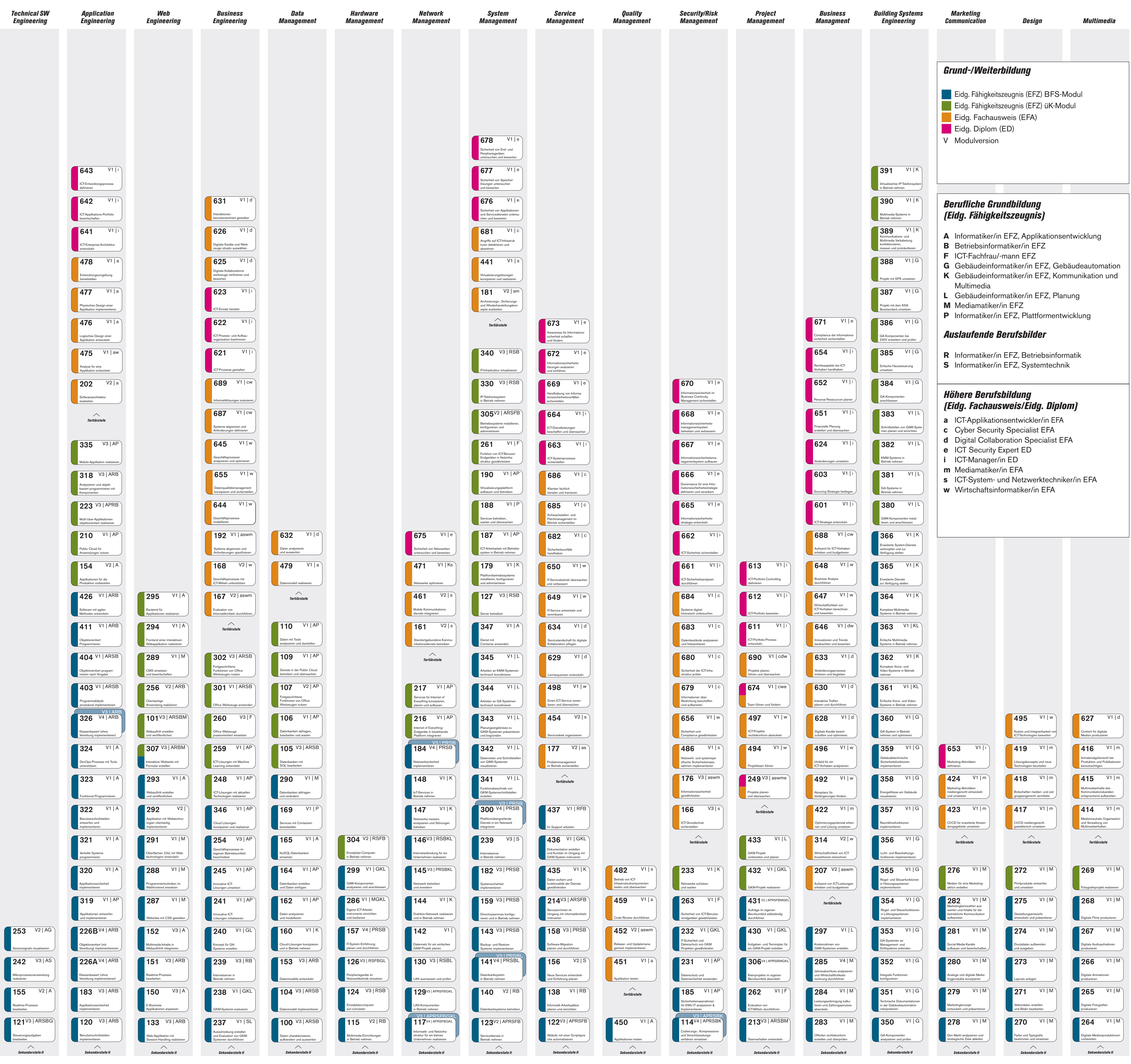

tiärstufe *Module Sekundarstufe II & Module Tertiärstufe*  **Tel** 

↑